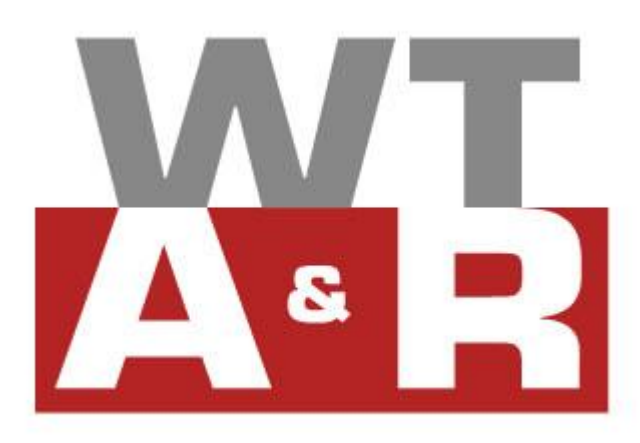

# CHECKLISTE BILANZVORBEREITUNG

Bilanzvorbereitung leicht gemacht

- 1. Buchhaltung Bilanzjahr: Sachkontensaldenliste zum Bilanzstichtag.
- 2. Übermittlung der Buchhaltung des Bilanzjahres mittels Datenträger oder Ausdruck.
- ${\bf 3.}$  Kopie sämtlicher Rechnungen von Anlagenzugängen/Investitionen. Bei Lkw-Kauf auch Kopie des Zulassungsscheins.
- 4. Kopie des Ankaufs/Verkaufs von Wertpapieren.
- 5. Kopie des Depotauszuges vom WP-Bestand zum Bilanzstichtag.
- $\boldsymbol{6}.$  Durchsicht des bestehenden Anlagenverzeichnisses hinsichtlich Abgänge von Wirtschaftsgütern. Bei Anlageverkäufen auch Kopie der Ausgangsrechnung.
- 7. Originalinventuraufstellung zum Bilanzstichtag.
- 8. Aufstellung von sonstigen Vorräten zum Bilanzstichtag.
- 9. Aufstellung von unfertigen/halbfertigen Aufträgen zum Bilanzstichtag.
- **10.** Aufstellung (Kopie der Ausgangsrechnungen des Folgejahres) für erbrachte noch nicht verrechenbare Leistungen.
- 11. Abgestimmte Debitorensaldenliste zum Bilanzstichtag.
	- 1. OP-Liste zum Bilanzstichtag und aktuelle OP-Liste zum Übergabezeitpunkt.
	- 2. Aufstellung der dubiosen Forderungen mit Grund/Höhe der Wertberechtigung.
	- 3. Aufstellung und Grund der uneinbringlichen Forderungen.
	- 4. Hinweise zu Fremdwährungsforderungen vornehmen (Kurse etc.).
- 12. Kopie der Belege von sonstigen Forderungen zum Bilanzstichtag.
- 13. Kopie des Kassabuchsaldos zum Bilanzstichtag (letzte Kassabuchseite).
- 14. Kopie von sämtlichen aktiven und passiven Bankkontoauszügen zum Bilanzstichtag.
- 15. Umsatzsteuervoranmeldungen und ZM-Meldungen des Bilanzjahres.
- 16. Offene Urlaube und Zeitguthaben sämtlicher Dienstnehmer zum Bilanzstichtag.
- **17.** Unterlagen und Schriftverkehr für zu bildende Rückstellungen zum Bilanzstichtag (z. B. Schadenersatz, Prozess, Garantie, Drohverlustrückstellungen, usw.)
- 18. Versicherungsmathematisches Pensionsgutachten zum Bilanzstichtag.
- 19. Abgestimmte Kreditorensaldenliste zum Bilanzstichtag.
	- 1. Hinweise für noch vorzunehmende Korrekturen bei den Kreditoren.
	- 2. Hinweise auf Fremdwährungsverbindlichkeiten vornehmen.
- **20.** Kopie von Eingangsrechnungen mit Lieferungen bis zum Bilanzstichtag, jedoch ER-Datum erst im Folgejahr.
- 21. Kopie der Kredit/Darlehensverträge die im Bilanzjahr neu aufgenommen wurden.
- **22.** Kopie der im Bilanzjahr neu abgeschlossenen betrieblichen/privaten Verträge (z. B. Mietverträge, Leasingverträge, Lieferverträge, Serviceverträge, Sponsoring usw.)
- 23. Kopie der Versicherungspolizzen, die im Bilanzjahr neu abgeschlossen wurden.
- 24. Kopie der Belege von sonstigen Verbindlichkeiten zum Bilanzstichtag.
- 25. Fahrtenbücher von Pkw im Betriebsvermögen oder geleasten Pkw.
- ${\bf 26}.$  Aufstellung Eigenverbrauchsaufzeichnungen (z. B. Warenbezüge, Sachbezüge, umsatzsteuerpflichtige Werbeaufwendungen etc.)
- 27. Aufstellung und Hinweise über die Beurteilung von Privatanteilen.
- 28. Aufstellung aktivierte Eigenleistungen (Personalstunden und Materialeinsatz).
- 29. Kopie der Eingangsrechnungen über ausbezahlte Provisionen.
- 30. Kopie von Auslandszahlungen, für die Mitteilungspflicht besteht.
- **31.** Aufstellung der Reisekosten des Einzelunternehmens bzw. Gesellschafters sofern nicht bereits verbucht.
- 32. Kopien von Aufwendungen, für die Versicherungsentschädigungen gewährt wurden.
- 33. Aufstellung über sonstige Einkünfte (z. B. Einkünfte aus Kapitalvermögen) im Bilanzjahr.
- 34. Gegebenenfalls einen Hinweis für Meldeverpflichtung bei Schenkung unter Lebenden.
- 35. Aufstellung von Sonderausgaben im Bilanzjahr:
	- 1. 1. Vorhandene Leibrentenverpflichtungen.
		- 2. Versicherungsbestätigungen für Nachkauf PV, etc.
		- 3. Belegnachweise für Zahlungen von Wohnraumschaffung.
		- 4. Belegnachweise für Sanierung von Wohnraum. Ausgaben für Wohnraumschaffung und Versicherungen können nur mehr für vor dem 1.1.2016 abgeschlossene Verträge bzw. Maßnah‐ men als Sonderausgaben berücksichtigt werden.
- 36. Kopie der Inskriptionsbestätigung von Kindern bei Beginn des Studiums im Bilanzjahr.
- $\bf 37.$  Aufstellung Aufwendungen für außergewöhnliche Belastungen (z. B. Krankheitskosten, Behinderung, Verlassenschaften, Unterhalt usw. )

Stand: 12. Jänner 2022

Trotz sorgfältiger Datenzusammenstellung können wir keine Gewähr für die Vollständigkeit und Rich‐ tigkeit der dargestellten Informationen übernehmen. Bei weiteren Fragen stehen wir Ihnen im Rah‐ men unserer Berufsberechtigung jederzeit gerne für eine persönliche Beratung zur Verfügung.

### Weitere Informationen

Machen Sie sich schlau und holen Sie sich die nötigen Infos kostenlos.

#### Informationen

#### [Außergewöhnliche Belastungen](https://cms.atikon.at/wt-aschauer.at/kompetenzfelder/steuerberatung/mehr_informationen_und_downloads/au%C3%9Fergew%C3%B6hnliche_belastungen/)

[Geltendmachung von Aufwendungen als außergewöhnliche Belastung](https://cms.atikon.at/wt-aschauer.at/kompetenzfelder/steuerberatung/mehr_informationen_und_downloads/au%C3%9Fergew%C3%B6hnliche_belastungen/)

#### [Begünstigter Empfängerkreis für Spenden](https://cms.atikon.at/wt-aschauer.at/kompetenzfelder/steuerberatung/mehr_informationen_und_downloads/beg%C3%BCnstigter_empf%C3%A4ngerkreis_f%C3%BCr_spenden/)

[Zuwendungen im Sinne des § 4a EStG 1988](https://cms.atikon.at/wt-aschauer.at/kompetenzfelder/steuerberatung/mehr_informationen_und_downloads/beg%C3%BCnstigter_empf%C3%A4ngerkreis_f%C3%BCr_spenden/)

#### [Bilanzierung](https://cms.atikon.at/wt-aschauer.at/kompetenzfelder/steuerberatung/mehr_informationen_und_downloads/bilanzierung/)

[Was ist bei der Bilanzerstellung zu beachten? Bilanz von A-Z](https://cms.atikon.at/wt-aschauer.at/kompetenzfelder/steuerberatung/mehr_informationen_und_downloads/bilanzierung/)

#### [Checkliste Bilanzvorbereitung](https://cms.atikon.at/wt-aschauer.at/kompetenzfelder/steuerberatung/mehr_informationen_und_downloads/checkliste_bilanzvorbereitung/)

[Bilanzvorbereitung leicht gemacht](https://cms.atikon.at/wt-aschauer.at/kompetenzfelder/steuerberatung/mehr_informationen_und_downloads/checkliste_bilanzvorbereitung/)

[Checkliste Gemeinsame Prüfung der Lohnabgaben](https://cms.atikon.at/wt-aschauer.at/kompetenzfelder/steuerberatung/mehr_informationen_und_downloads/checkliste_gemeinsame_pr%C3%BCfung_der_lohnabgaben/) [Gemeinsame Prüfung der Lohnabgaben im Überblick](https://cms.atikon.at/wt-aschauer.at/kompetenzfelder/steuerberatung/mehr_informationen_und_downloads/checkliste_gemeinsame_pr%C3%BCfung_der_lohnabgaben/)

[Checkliste zur Außenprüfung](https://cms.atikon.at/wt-aschauer.at/kompetenzfelder/steuerberatung/mehr_informationen_und_downloads/checkliste_zur_au%C3%9Fenpr%C3%BCfung/) [Außenprüfung richtig vorbereiten](https://cms.atikon.at/wt-aschauer.at/kompetenzfelder/steuerberatung/mehr_informationen_und_downloads/checkliste_zur_au%C3%9Fenpr%C3%BCfung/)

# [FAQ - Steuern und Sozialversicherung](https://cms.atikon.at/wt-aschauer.at/kompetenzfelder/steuerberatung/mehr_informationen_und_downloads/faq_steuern_und_sozialversicherung/) [Antworten auf die häufigsten Steuer- und Sozialversicherungsfragen](https://cms.atikon.at/wt-aschauer.at/kompetenzfelder/steuerberatung/mehr_informationen_und_downloads/faq_steuern_und_sozialversicherung/)

[Formulardownloads](https://cms.atikon.at/wt-aschauer.at/kompetenzfelder/steuerberatung/mehr_informationen_und_downloads/formulardownloads/) [Formulardownload auf Knopfdruck](https://cms.atikon.at/wt-aschauer.at/kompetenzfelder/steuerberatung/mehr_informationen_und_downloads/formulardownloads/)

## [Schenkungsmeldegesetz](https://cms.atikon.at/wt-aschauer.at/kompetenzfelder/steuerberatung/mehr_informationen_und_downloads/schenkungsmeldegesetz/)

[Schenkung von A-Z, von Freibeträgen bis Steuerklassen](https://cms.atikon.at/wt-aschauer.at/kompetenzfelder/steuerberatung/mehr_informationen_und_downloads/schenkungsmeldegesetz/)

#### [Sonderausgaben](https://cms.atikon.at/wt-aschauer.at/kompetenzfelder/steuerberatung/mehr_informationen_und_downloads/sonderausgaben/)

[Sonderausgaben im praktischen Überblick](https://cms.atikon.at/wt-aschauer.at/kompetenzfelder/steuerberatung/mehr_informationen_und_downloads/sonderausgaben/)

#### [Sozialversicherungs-Beitragswerte](https://cms.atikon.at/wt-aschauer.at/kompetenzfelder/steuerberatung/mehr_informationen_und_downloads/sozialversicherungs_beitragswerte/)

[Liste Beitragswerte Sozialversicherung übersichtlich aufgelistet](https://cms.atikon.at/wt-aschauer.at/kompetenzfelder/steuerberatung/mehr_informationen_und_downloads/sozialversicherungs_beitragswerte/)

#### [Steuerlexikon](https://cms.atikon.at/wt-aschauer.at/kompetenzfelder/steuerberatung/mehr_informationen_und_downloads/steuerlexikon/)

[Steuerbegriffe kurz und präzise erklärt](https://cms.atikon.at/wt-aschauer.at/kompetenzfelder/steuerberatung/mehr_informationen_und_downloads/steuerlexikon/)

#### **[Steuertermine](https://cms.atikon.at/wt-aschauer.at/kompetenzfelder/steuerberatung/mehr_informationen_und_downloads/steuertermine/)**

[Planung leicht gemacht, die wichtigsten Steuertermine im Überblick](https://cms.atikon.at/wt-aschauer.at/kompetenzfelder/steuerberatung/mehr_informationen_und_downloads/steuertermine/)

#### [Verbraucherpreisindizes](https://cms.atikon.at/wt-aschauer.at/kompetenzfelder/steuerberatung/mehr_informationen_und_downloads/verbraucherpreisindizes/)

[Verbraucherpreisindex jeden Monat aktuell](https://cms.atikon.at/wt-aschauer.at/kompetenzfelder/steuerberatung/mehr_informationen_und_downloads/verbraucherpreisindizes/)

#### [Werbungskosten](https://cms.atikon.at/wt-aschauer.at/kompetenzfelder/steuerberatung/mehr_informationen_und_downloads/werbungskosten/)

[Wissenswertes über Werbungskosten auf einen Blick](https://cms.atikon.at/wt-aschauer.at/kompetenzfelder/steuerberatung/mehr_informationen_und_downloads/werbungskosten/)

#### Online-Rechner

#### [Einkommensteuer-Rechner](https://rechner.atikon.at/wt-aschauer.at/einkommensteuer?format=2)

[Kalkulieren Sie nach Eingabe Ihres Gewinnes grob die anfallenden Steuern!](https://rechner.atikon.at/wt-aschauer.at/einkommensteuer?format=2)

#### [Körperschaftsteuer-Rechner](https://rechner.atikon.at/wt-aschauer.at/koerperschaftsteuer?format=2)

[Mit Hilfe unseres Körperschaftsteuerrechners haben Sie die Möglichkeit, eine Körperschaftsteuerbe‐](https://rechner.atikon.at/wt-aschauer.at/koerperschaftsteuer?format=2) [lastung bzw. -nachzahlung zu berechnen.](https://rechner.atikon.at/wt-aschauer.at/koerperschaftsteuer?format=2)

#### [Gebühren-Rechner](https://rechner.atikon.at/wt-aschauer.at/mietvertragsgebuehren?format=2)

[Ermitteln Sie mit unserem Gebührenrechner ganz einfach Ihre Mietvertragsgebühren!](https://rechner.atikon.at/wt-aschauer.at/mietvertragsgebuehren?format=2)

#### [Sozialversicherungs-Rechner](https://rechner.atikon.at/wt-aschauer.at/sozialversicherung?format=2)

[Berechnen Sie die Kranken-, Pensions- und Unfallversicherungsbeiträge nach dem GSVG bzw. FSVG!](https://rechner.atikon.at/wt-aschauer.at/sozialversicherung?format=2)

Mit diesem QR-Code gelangen Sie schnell und einfach auf diese Seite

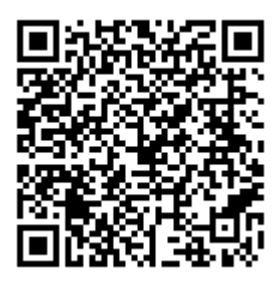

Scannen Sie ganz einfach mit einem QR-Code-Reader auf Ihrem Smartpho‐ ne die Code-Grafik links und schon gelangen Sie zum gewünschten Bereich auf unserer Homepage.